## 登降園システム「Kidsly(キッズリー)」 ご利用方法について

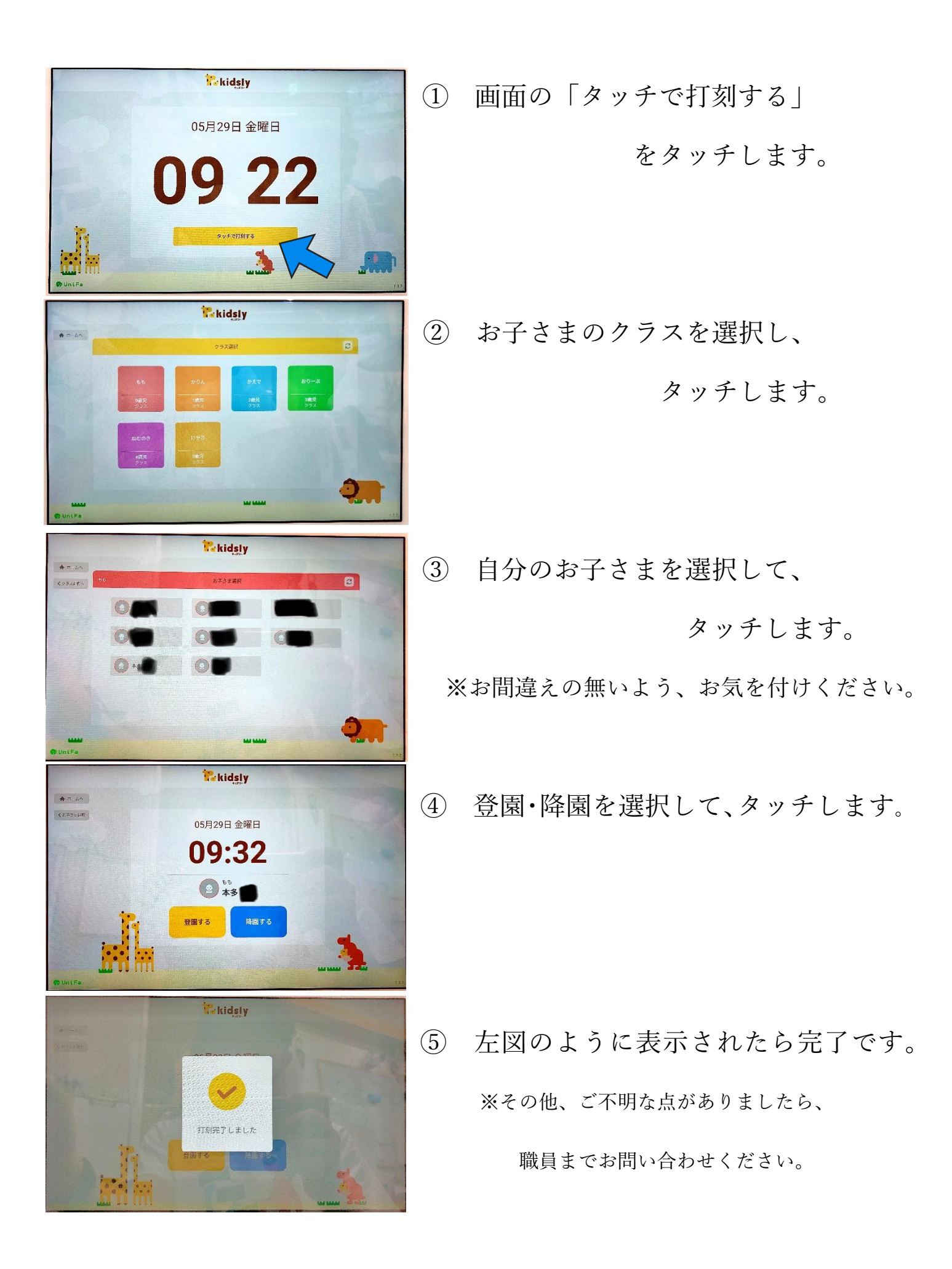